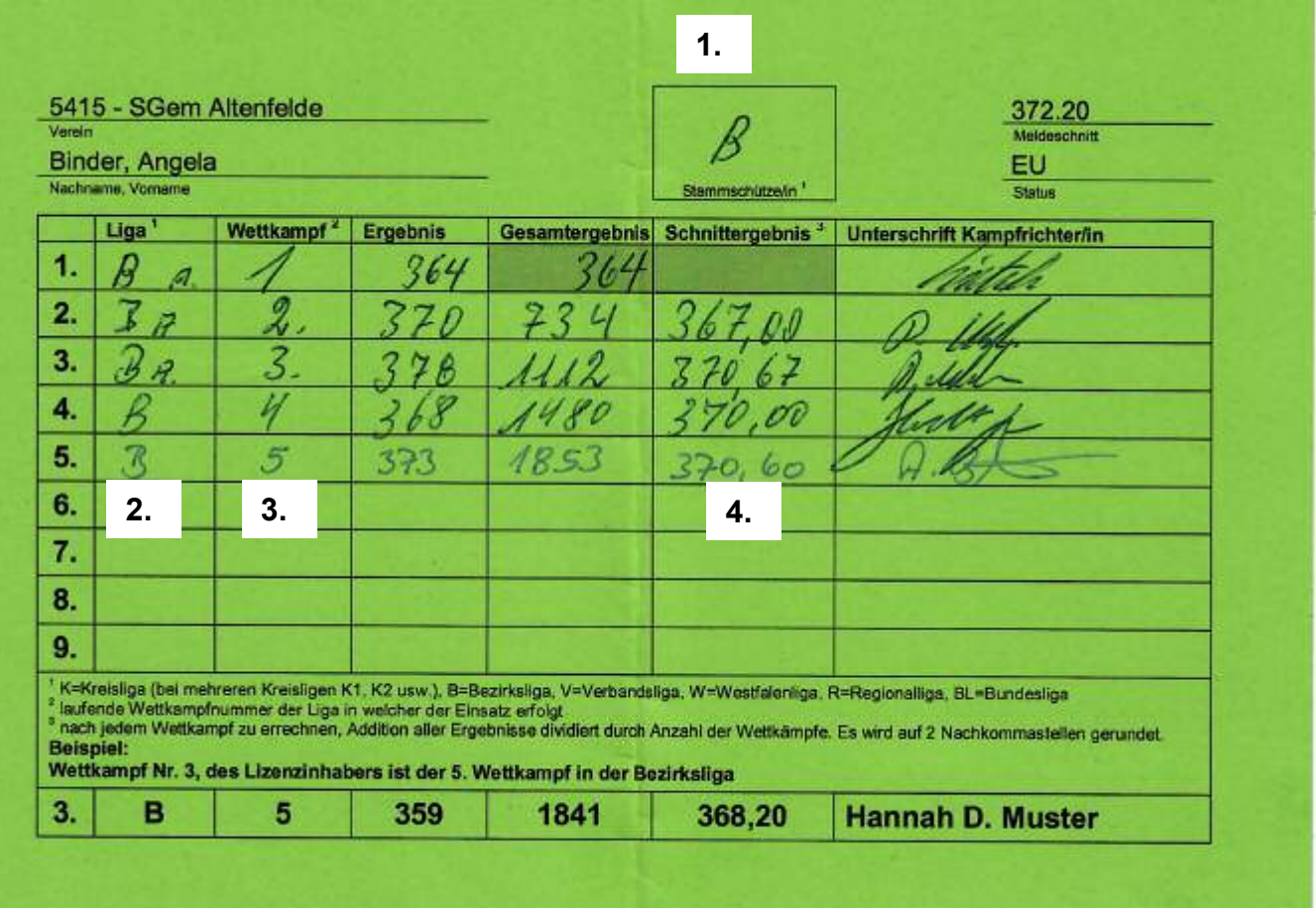

- 1. Hier beim 1. Wettkampf eintragen, in welcher Liga der Schütze Stammschütze ist. Also kein "S" sondern K= Kreisliga, B= Bezirksliga, V= Verbandsliga, W= Westfalenliga, R= Regionalliga, BL= Bundesliga, wenn Ersatzschütze "E" eintragen. Sollte der Stammschütze beim 1. Wettkampf nicht starten, ist der Ligapass trotzdem dem Kampfrichter für die Eintragung vorzulegen
- 2. Liga-Kürzel eintragen
- 3. Wettkampf-Nr. der Liga in der der Einsatz erfolgt
- 4. Schnittergebnis aller Wettkämpfe gerundet nach der 2. Nachkommastelle, d.h. 370,666666 = 370,67  $370,444444 = 370,44$